# **GO.COURSES**

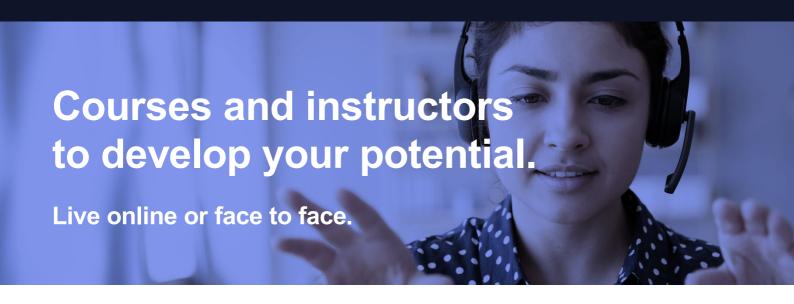

# Microsoft Power BI PRO

Get to grips with Microsoft Power BI and utilise the capabilities of this powerful application by attending our 1 day course.

### What will I learn?

### **LESSON 1**

Get Started with Power BI: What is Power BI

### **LESSON 2**

**Get DataOverview:** Power BI data sources - Connect to a SaaS solution - Upload a local CSV file - Connect to Excel data that can be refreshed - Connect to a sample

### **LESSON 3**

Create a Report with Visualizations: Create a new report - Create and arrange visualizations - Format a visualization - Create chart visualizations - Use text, map, and gauge visualizations and save a report - Use a slicer to filter visualizations - Sort, copy, and paste visualizations - Download and use custom visuals from gallery

### **LESSON 4**

Modify and Print a Report: Rename and delete

## **Key features**

- Face to face or Live Online
- Fully certified trainer
- Get key skills and practical knowledge
- This course is available for groups and 1-2-1 live online
- Course materials included
- Recognised course certificate

## Interested?

Call us: 01225 308979

Email us: info@go.courses

visualization interactions - Print a report page - Send a report to PowerPoint

### **LESSON 5**

Create a Dashboard: Create and manage dashboards - Pin a report tile to a dashboard - Pin a live report page to a dashboard - Pin a tile from another dashboard - Pin an Excel element to a dashboard - Manage pinned elements in Excel - Add a tile to a dashboard - Build a dashboard with Quick Insights - Set a Featured (default) dashboard

### **LESSON 6**

**Ask Questions about Your Data:** Ask a question with Power BI Q&A - Tweak your dataset for Q&A - Enable Cortana for Power BI

### **LESSON 7**

Share Data with Colleagues and Others: Overview: Sharing reports and dashboards - Publish a report to the web - Manage published reports - Share a dashboard

### **LESSON 8**

Use Power BI Mobile Apps: Get Power BI for mobile

### **LESSON 9**

Use Power BI Desktop: Install and launch Power BI Desktop - Get data - Reduce data - Transform data - Relate tables - Pull Power BI Desktop data into Power BI service - Export a report from Power BI service to Desktop